# **SV40LTA & E1A** 残留 **DNA** 检测试剂盒(**2G**) (多重 **PCR-**荧光探针法) 说明书

货号: 1403443

版本:A/2 仅供研究用

湖州申科生物技术股份有限公司

## ■ 试剂盒简介

SHENTEK® SV40LTA & E1A 残留 DNA 检测试剂盒 (2G) 用于定量检测生物制品中 宿主细胞,如 HEK 293T 细胞,来源的 SV40 LTA 和 E1A 残留 DNA 的专用试剂盒。

本试剂盒利用荧光探针原理,采用多重 qPCR 的方法定量检测样品中 SV40LTA 和 E1A 残留 DNA。检测快速,专一性强,性能可靠,最低检测限可以达到 10<sup>1</sup> copies/μL。 试剂盒配套有 SV40 LTA & E1A 定量参考品。本试剂盒与 SHENTEK®宿主细胞残留 DNA 样本前处理试剂盒配套使用,可准确定量样品中残留的 SV40LTA 和 E1A 微量 DNA。

#### ■ 试剂盒组分

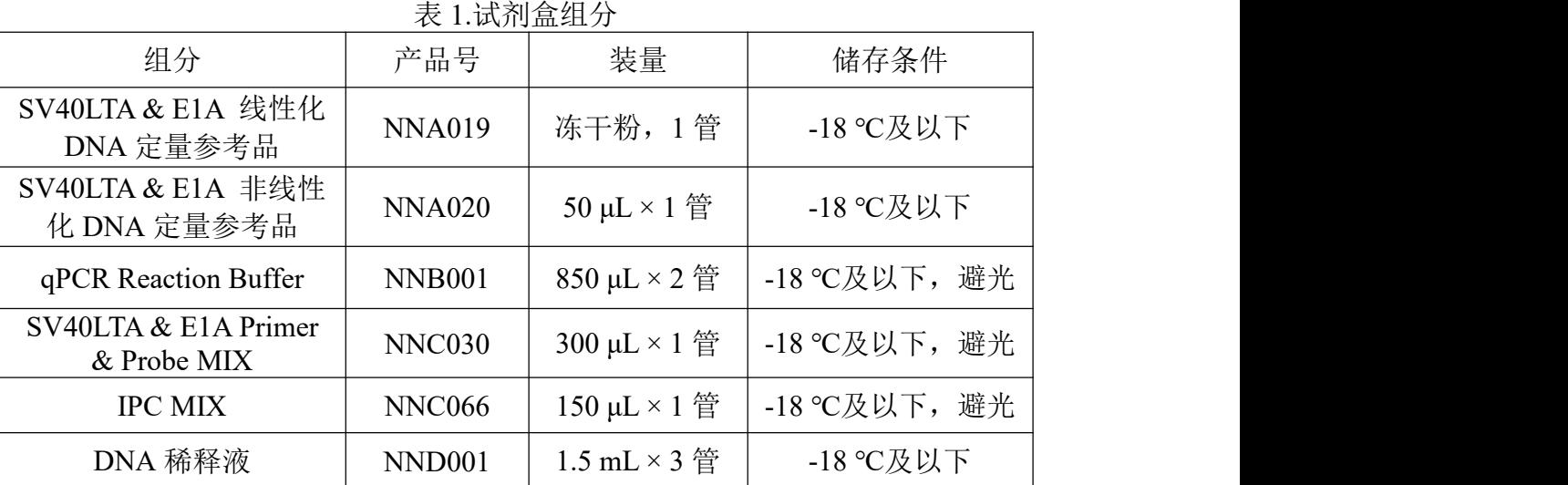

#### ■ 规格

100 Reactions。

### ■ 有效期

规定储存条件下 24 个月,具体详见试剂盒标签。

#### ■ 适用机型(包括但不限于)

SHENTEK-96S 实时荧光 PCR 检测系统

7500 Real-Time PCR System

CFX96 定量 PCR 系统

#### ■实验所需但试剂盒中未含材料

1.5 mL 无菌低吸附离心管

>96 孔 qPCR 板或八联管

>1000 μL, 100 μL, 10 μL 无菌低吸附带滤芯枪头

# ■ 相关设备

迷你离心机

漩涡振荡器

荧光定量 PCR 仪

 $>$ 1000 μL, 100 μL, 10 μL 移液枪

#### **SV40LTA & E1A** 定量参考品的稀释和标准曲线的制备

SV40LTA & E1A 线性化 DNA 定量参考品:将线性化 DNA 定量参考品快速离心 15 s, 准确移取 55 μL ddH2O 加至管底,溶解冻干粉,浓度为 20 ng/μL。

**→** 为保证冻干粉充分溶解,轻弹数下混匀,短时间快速离心 3-5 s, 如此重复 3 次, 再静置 10 min 后使用。

SV40LTA & E1A 非线性化 DNA 定量参考品浓度为 12 ng/μL。

通过如下公式换算成拷贝数,得到线性化 SV40LTA 的浓度为 4.67 × 10<sup>9</sup> copies/μL, 线性化 E1A 的浓度为 4.97 × 10° copies/μL;非线性化 SV40LTA 的浓度为 2.80 × 10° 9 copies/μL,非线性化 E1A 的浓度为 2.98 × 10<sup>9</sup> copies/μL。

#### 公式:

# 质粒拷贝数(**copies/μL**)**=6.02 × 10 <sup>14</sup> ×** 质粒浓度(**ng/μL**)**/**(质粒碱基数 **× 660**)

用试剂盒中提供的 DNA 稀释液将定量参考品进行 10 倍梯度稀释,具体操作如下:

1. 将试剂盒中的 SV40LTA & E1A 定量参考品和 DNA 稀释液置于冰上或 2-8 ℃条件 下融化, 待完全融化后, 轻弹数下混匀, 短时间快速离心 3-5 s, 如此重复 3 次。

可根据自身样品结构特性选择线性化或非线性化 DNA 定量参考品配制标曲。

2. 如使用 SV40LTA & E1A 非线性化 DNA 定量参考品,则取 7 支干净的 1.5 mL 离 心管, 分别标记为 ST、ST0, ST1, ST2, ST3, ST4, ST5。如使用 SV40LTA & E1A 线 性化 DNA 定量参考品, 则取 8 支干净的 1.5 mL 离心管, 分别标记为 ST, ST0, ST1, ST2, ST3, ST4, ST5, ST6.

3. 在 ST 管中用 DNA 稀释液将 SV40LTA & E1A 定量参考品稀释 10 倍, 得到 ST。 振荡混匀短时间快速离心 10 s 后,再在 ST0 管中用 DNA 稀释液将 ST 稀释 10 倍, 得到 ST0,振荡混匀后短时间快速离心 10 s。

4. 在 ST1, ST2, ST3, ST4, ST5 管中分别加入 90 μL DNA 稀释液。

5. 按表 2 依次进行稀释操作。

#### 第 2 页 共 6 页

| 稀释<br>管         |                         | 浓度 (copies/µL)       |                      |                      |                      |  |  |
|-----------------|-------------------------|----------------------|----------------------|----------------------|----------------------|--|--|
|                 | 稀释体积                    |                      | 非线性化                 | 线性化                  |                      |  |  |
|                 |                         | SV <sub>40LTA</sub>  | E1A                  | SV <sub>40</sub> LTA | E1A                  |  |  |
| ST <sub>1</sub> | 10 μL ST0+90 μL DNA 稀释液 | $2.80 \times 10^6$   | $2.98 \times 10^{6}$ | $4.67 \times 10^{6}$ | $4.97 \times 10^{6}$ |  |  |
| ST <sub>2</sub> | 10 μL ST1+90 μL DNA 稀释液 | $2.80 \times 10^{5}$ | $2.98 \times 10^{5}$ | $4.67 \times 10^{5}$ | $4.97 \times 10^{5}$ |  |  |
| ST <sub>3</sub> | 10 μL ST2+90 μL DNA 稀释液 | $2.80 \times 10^{4}$ | $2.98 \times 10^{4}$ | $4.67 \times 10^{4}$ | $4.97 \times 10^{4}$ |  |  |
| ST <sub>4</sub> | 10 μL ST3+90 μL DNA 稀释液 | $2.80 \times 10^{3}$ | $2.98 \times 10^{3}$ | $4.67 \times 10^{3}$ | $4.97 \times 10^{3}$ |  |  |
| ST <sub>5</sub> | 10 μL ST4+90 μL DNA 稀释液 | $2.80 \times 10^{2}$ | $2.98 \times 10^{2}$ | $4.67 \times 10^{2}$ | $4.97 \times 10^{2}$ |  |  |
| ST <sub>6</sub> | 10 μL ST5+90 μL DNA 稀释液 |                      |                      | $4.67 \times 10^{1}$ | $4.97 \times 10^{1}$ |  |  |

表 2. SV40LTA& E1A 定量参考品的稀释

已融化未使用的 DNA 稀释液可保存于 2-8 ℃。

**+** 若 DNA 稀释液中有析出, 建议于 37 ℃条件下进行孵育。

标准曲线浓度点可根据实际验证结果选择,应至少有 5 个浓度点。

# 阴性质控 **NCS** 的制备

根据实验设置阴性质控,具体操作如下:

1. 取 100 μL 样品基质溶液(或 DNA 稀释液)加入 1.5 mL 干净的离心管中标记为阴性 质控 NCS。

**+** 阴性质控 NCS 和同批待测样品一起进行样品前处理, 制备成阴性质控 NCS 纯化 液。

### **qPCR** 反应液的制备和加样

1. 根据所要检测的标准曲线及待测样品数量,计算所需反应孔数,一般做 3 个重复 孔/样。

反应孔数=(各浓度梯度标准曲线+1 个无模板对照 NTC+1 个阴性质控 NCS +待测样 品)  $\times$  3

2. 根据反应孔数计算本次所需的 qPCR MIX 总量:

 $\downarrow$  qPCR MIX = (反应孔数+2) × 20 µL (含有 2 孔的损失量)

3. 各试剂放在冰上或 2-8 ℃条件下融化,并根据表 3 所示准备 qPCR MIX:

#### 第 3 页 共 6 页

| 组分                               | 单孔反应         |
|----------------------------------|--------------|
| qPCR Reaction Buffer             | $15.9 \mu L$ |
| SV40LTA & E1A Primer & Probe MIX | $2.8 \mu L$  |
| <b>IPC MIX</b>                   | $1.3 \mu L$  |
| 总体积                              | $20 \mu L$   |

表 3. qPCR MIX 配制表

4. 上述各试剂置于冰上,混匀,按表 4 所示加样:

表 4.各反应孔加样示例

| 标准曲线      | 20 μL qPCR MIX+10 μL ST1/ST2/ST3/ST4/ST5 |
|-----------|------------------------------------------|
| 无模板对照 NTC | 20 μL qPCR MIX+10 μL DNA 稀释液             |
| 阴性质控 NCS  | 20 μL qPCR MIX+10 μL 阴性质控 NCS 纯化液        |
| 待测样品      | 20 μL qPCR MIX+10 μL 待测样品纯化液             |

**+** 加样完成后每孔总体积为 30 µL。

表 5. 96 孔板排版示例

| S1             | S1             | S1             |                |     |            |   |   |   |                 |                 |                 | $\mathbf{A}$  |
|----------------|----------------|----------------|----------------|-----|------------|---|---|---|-----------------|-----------------|-----------------|---------------|
| S2             | S2             | S2             |                |     |            |   |   |   |                 |                 |                 | $\mathbf{B}$  |
| S <sub>3</sub> | S <sub>3</sub> | S <sub>3</sub> |                |     |            |   |   |   | ST <sub>5</sub> | ST <sub>5</sub> | ST <sub>5</sub> | $\mathcal{C}$ |
| S <sub>4</sub> | S <sub>4</sub> | <b>S4</b>      |                |     |            |   |   |   | ST <sub>4</sub> | ST <sub>4</sub> | ST <sub>4</sub> | D             |
| S <sub>5</sub> | S <sub>5</sub> | S <sub>5</sub> |                |     |            |   |   |   | ST <sub>3</sub> | ST <sub>3</sub> | ST3             | E             |
|                |                |                |                |     |            |   |   |   | ST <sub>2</sub> | ST <sub>2</sub> | ST <sub>2</sub> | $\mathbf{F}$  |
|                |                |                |                |     |            |   |   |   | ST <sub>1</sub> | ST <sub>1</sub> | ST1             | G             |
| <b>NCS</b>     | <b>NCS</b>     | <b>NCS</b>     | NTC            | NTC | <b>NTC</b> |   |   |   |                 |                 |                 | H             |
|                | $\overline{2}$ | 3              | $\overline{4}$ | 5   | 6          | 7 | 8 | 9 | 10              | 11              | 12              |               |

**↓**该示例表示的是检测 5 个浓度梯度的 SV40 LTA & E1A 标准曲线 (ST1-ST5)、1 个无模板对照 NTC、1 个阴性质控 NCS、5 个待测样品(S1-S5)。每个检测做 3 个重复 孔。

实际检测时可根据样品多少,参照此示例进行 96 孔板排版加样。

5. 将 96 孔板用光学膜封闭,轻微震荡混匀,短时间快速离心 10 s 后放入 qPCR 仪。

#### **qPCR** 程序设置

SHENTEK-96S 实时荧光 PCR 检测系统、软件版本 8.2.2 为例。

1. 点击"实验向导"。

2. "孔板编辑"页面中选择步骤 1: 选择反应孔。

3. 选择步骤 2: 选择项目中的"SV40LTA & E1A 残留 DNA"程序。

4. "实验运行"页面中点击"开始"运行程序。

其他定量 PCR 系统程序设置如下:

选择 FAM 检测通道代表 SV40LTA, 选择 CY5 检测通道代表 E1A。

1. 创建空白新程序, 选择绝对定量检测模板。

2. 创建新检测探针, 命名为 SV40LTA-DNA, 选择报告荧光基团为 FAM, 猝灭荧光 基团为 none; 创建新检测探针, 命名为 E1A-DNA, 选择报告荧光基团为 CY5, 猝灭荧 光基团为 none;创建新检测探针,命名为 IPC,选择报告荧光基团为 VIC,猝灭荧光基 团为 none;检测参比荧光为 ROX(可选)。

3. 设置两步法反应程序:95 ℃ 预变性 10 min;95 ℃ 15 s,60 ℃ 1 min(读取荧光), 40 个循环;反应体积 30 μL。

#### **qPCR** 结果分析

以 SHENTEK-96S 实时荧光 PCR 检测系统、软件版本 8.2.2 为例。

1. "孔板编辑"页面中步骤 3: 定义反应孔, 将标准曲线孔的选择样品类型设置为标 准品,并在标品赋值中分别根据表 2 赋值, 例如非线性化 SV40LTA 设为 2.80e+006、 2.80e+005、2.80e+004、2.80e+003、2.80e+002(单位为 copies/μL),并且在相应的"样本 名称"中命名为 ST1、ST2、ST3、ST4、ST5。

2.待测样品将样品类型设置为待测样品,NTC 将样品类型设置为无模板对照。

3. 在"实验分析"页面点击 3, 可读取标准曲线的斜率、截距、相关系数、扩增效 率。<br>
————————————————————

4.在"反应孔信息表中"可读取无模板对照 NTC、阴性质控 NCS、待测样品的检测值, 单位为 copies/μL。

◆ 以 7500 Real-Time PCR System、软件版本 1.4 为例。

1. 在 Results 的 Amplification Plot 中, 将 Threshold 设置为 0.02, 点击 Analyze, 此 时可初步查看扩增曲线的形态是否正常。

2. 在 Results 的 Plate 中,将标准曲线孔的 Task 一栏设置为 Standard, 并且在 Quantity

一栏分别根据表 2 赋值,例如非线性化 SV40LTA 设为 2.80e+006、2.80e+005、2.80e+004、 2.80e+003、2.80e+002(单位为 copies/μL),并且在相应的 Sample Name 一栏中命名为 ST1、ST2、ST3、ST4、ST5。

3. 在 Results 的 Plate 中, 将无模板对照 NTC 孔的 Task 一栏设置为 NTC, 将阴性质 控 NCS 孔、待测样品孔的 Task 一栏设置为 Unknown, 并且在相应的 Sample Name 一栏 中命名为 NTC、NCS、S, 之后点击▶。

4.在 Results 的 Standard Curve 中,可读取标准曲线的斜率(Slope)、截距(Intercept)、 R<sub>2</sub>.

5. 在 Results 的 Report 中, Mean Quantity 一栏可读取无模板对照 NTC、阴性质控 NCS、待测样品的检测值,单位为 copies/μL。

6.样品的 Ct-IPC 值与 NCS 的 Ct-IPC 值要求在±1 个 Ct 值范围内,如样品的 Ct-IPC 值与 NCS 的 Ct-IPC 值相比明显增大, 则表明样本可能有抑制。如同时测试加标样品, 则优先考虑样品回收率结果,IPC 结果作为参考。

7.SV40LTA 的 NTC 检测均值应不超过 14.32 copies/μL,E1A 的 NTC 检测均值应不 超过 17.79 copies/μL,或根据实验室自身验证结果设定具体标准。NCS 的 Ct 均值应大于 标曲最低浓度 Ct 均值,若经验证的定量限浓度低于标曲最低浓度, 则 NCS 的检测值应 小于定量限浓度。

上述示例结果分析的参数设置仅供参考,具体需依据实验室机型及使用的软件版 本进行设定,一般也可由仪器自动判读。

修订日期:2023 年 03 月 06 日

服务支持

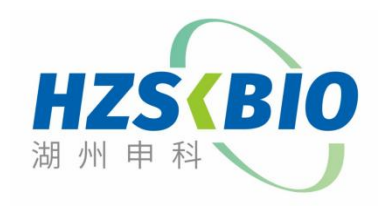

湖州申科生物技术股份有限公司 [www.shenkebio.com](http://www.shenkebio.com) 地址:浙江省湖州市红丰路 1366 号 6 号楼 Email: Info@shenkebio.com 电话:0572-2165910